# **Zero order methods. Gradient free optimization. Global optimization**

- Шпаргалка по результатам в безградиентной оптимизации
- RL и эволюционные алгоритмы

CO Open in Colab

- Global optimization illustration CO Open in Colab
- Nevergrad library

CO Open in Colab

- Optuna quickstart
- Демонстрация медленности методов нулевого порядка

CO Open in Colab

- Подбор гиперпараметров модели машинного обучения в Keras с помощью Optuna
- A Tutorial on Zero-Order Optimization

## **Case 1: 2-Point & Multi-Point Estimators**

• A naïve approach: 
$$
G_f^{2n}(x; u) = \sum_{i=1}^n \frac{f(x + ue_i) - f(x - ue_i)}{2u} e_i
$$

• When  $f$  is  $L$ -smooth, we have

$$
\|\mathsf{G}_f^{2n}(x;u)-\nabla f(x)\| \le \frac{1}{2}uL\sqrt{n}
$$

where  $f^u(x) = \mathbb{E}_{y \sim \tilde{\lambda}}[f(x+uy)]$  is a smooth version of f

 $\lambda = \text{Uni}(\mathbb{B}_n)$ 

#### Case 1: 2-Point & Multi-Point Estimators

• 2-point gradient estimator:

 $\mathsf{G}_f^{(2)}(x;u,z)=n\,\frac{f(x+uz)-f(x-uz)}{2u}\,z \qquad z\sim \lambda$ 

where  $\lambda$  is spherically symmetric with  $\mathbb{E}_{z \sim \lambda} \left[ \Vert z \Vert^2 \right] = 1$ 

- Some facts for  $L$ -smooth / convex /  $\mu$ -strongly convex function  $f$ :
	- $f^u$  is L-smooth / convex /  $\mu$ -strongly convex

$$
|f^u(x) - f(x)| \le \frac{1}{2} u^2 L \cdot \frac{n}{n+2} \mathbb{E}_{z \sim \lambda} \left[ ||z||^4 \right]
$$
  
\n
$$
||\nabla f^u(x) - \nabla f(x)|| \le uL \cdot \frac{n}{n+1} \mathbb{E}_{z \sim \lambda} \left[ ||z||^4 \right]
$$
  
\n
$$
\le (1 + \kappa) \mathbb{E}_{z \sim \lambda} \left[ ||z||^4 \right] \cdot n ||\nabla f(x)||^2
$$
  
\n
$$
+ \frac{1 + \kappa}{4 \kappa} \mathbb{E}_{z \sim \lambda} \left[ ||z||^6 \right] \cdot n^2 u^2 L^2
$$

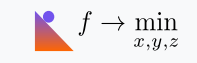

0 D O

[Applications](http://localhost:6068/docs/applications/) > [Travelling salesman problem](http://localhost:6068/docs/applications/salesman_problem.html)

# **Travelling salesman problem**

### **1 Problem**

Suppose, we have  $N$  points in  $\R^d$  Euclidian space (for simplicity, we'll consider and plot case with  $d=2$ ). Let's imagine, that these points are nothing else but houses in some 2d village. Salesman should find the shortest way to go through the all houses only once.

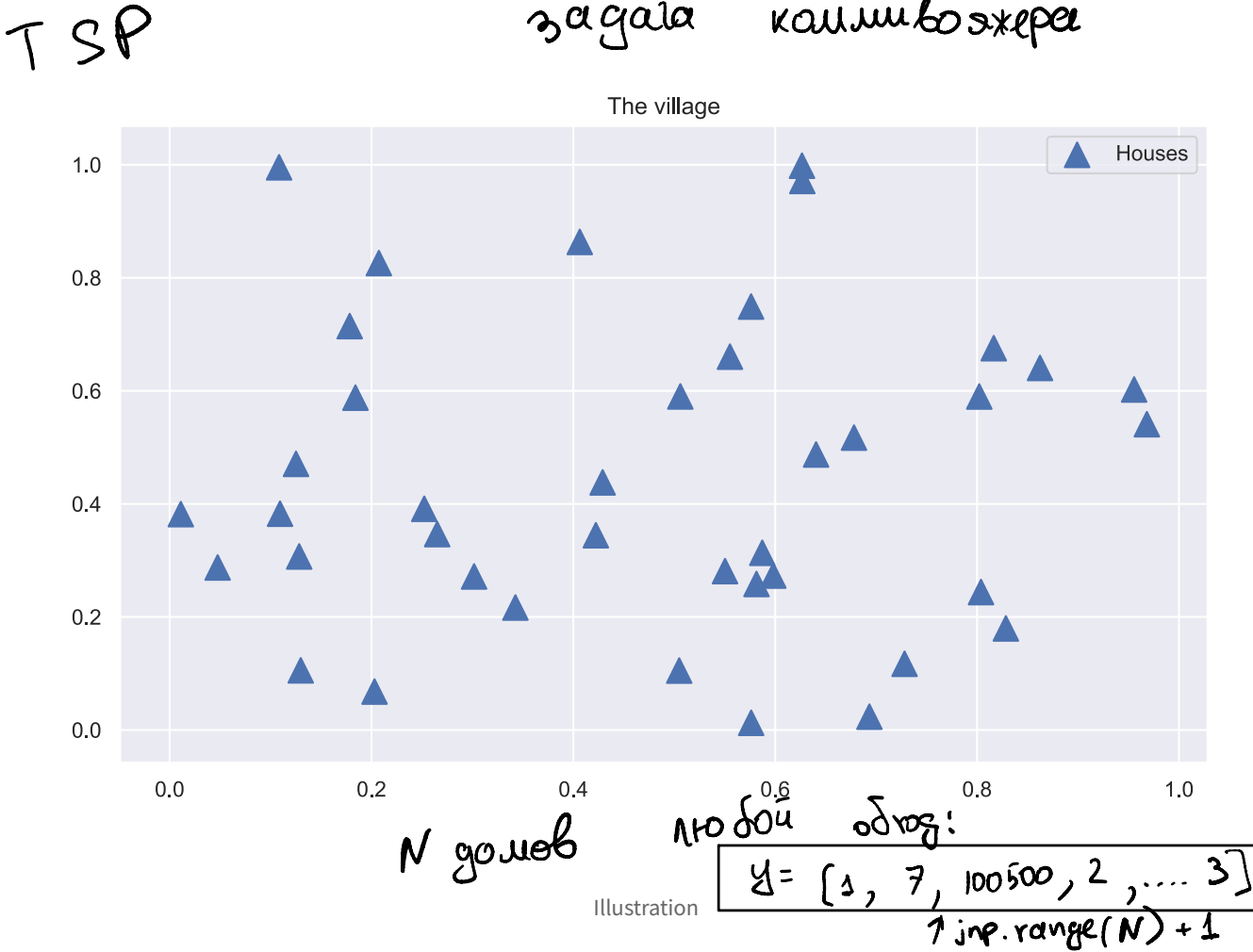

That is, very simple formulation, however, implies  $NP$  - hard problem with the factorial growth of possible combinations. The goal is to minimize the following cumulative distance:  $y = ?$ 

$$
d = \sum_{i=1}^{N-1} \|x_{y(i+1)} - x_{y(i)}\|_2^2 \to \min_y,
$$

where  $x_k$  is the  $k$ -th point from  $N$  and  $y$  stands for the  $N$ - dimensional vector of indicies, which describes the order of path. Actually, the problem could be [formulated](https://en.wikipedia.org/wiki/Travelling_salesman_problem#Integer_linear_programming_formulations) as an LP problem, which is easier to solve.

# **2 Genetic (evolution) algorithm**

Our approach is based on the famous global optimization algorithm, known as evolution algorithm. ### Population and individuals Firstly, we need to generate the set of random solutions as an initialization. We will call a set of solutions  $\{y_k\}_{k=1}^n$  as *population*, while each solution is called individual (or creature).

Each creature contains integer numbers  $1,\ldots,N$ , which indicates the order of bypassing all the houses. The creature, that reflects the shortest path length among the others will be used as an output of an algorithm at the current iteration (generation).

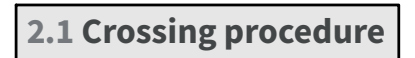

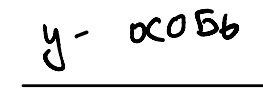

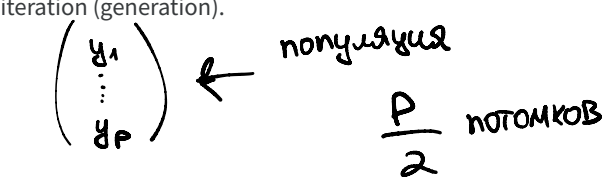

Each iteration of the algorithm starts with the crossing (breed) procedure. Formally speaking, we should formulate the mapping, that takes two creature vectors as an input and returns its offspring, which inherits parents properties, while remaining consistent. We will use [ordered crossover](http://www.rubicite.com/Tutorials/GeneticAlgorithms/CrossoverOperators/Order1CrossoverOperator.aspx) as such procedure.

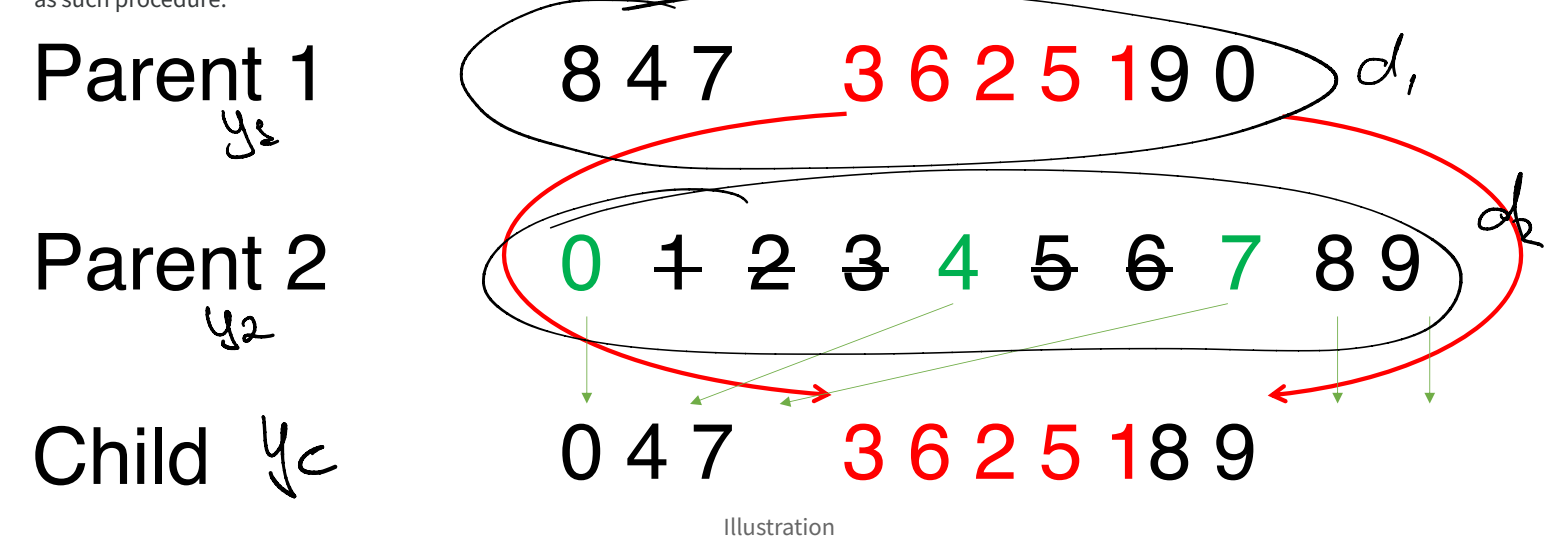

#### **2.2 Mutation**

In order to give our algorithm some ability to escape local minima, we provide it with mutation procedure. We simply swap some houses in an individual vector. To be more accurate, we define mutation rate (say,  $0.05$ ). On the one hand, the higher the rate, the less stable the population is, on the other, the smaller the rate, the more often algorithm gets stuck in the local minima. We choose ${\rm mutation\ rate} \cdot n$  individuals and in each case swap random  $\operatorname{mutation}\xspace\operatorname{rate}\cdot N$  digits.  $\frac{P}{2}$  uymart

#### **2.3 Selection**

At the end of the iteration we have increased population (due to crossing results), then we just calculate total path distance to each individual and select top  $n$  of them.  $26$  $\overline{\phantom{a}}$ 

> **MOTOMKU MYTAHT61** GAINO Salesman path (6.80)  $10$ Houses  $0.8$  $06$  $0.4$  $0.2$  $0<sub>0</sub>$  $0.0$  $0.2$  $0.4$  $0.6$  $0.8$  $1.0$

> > Illustration

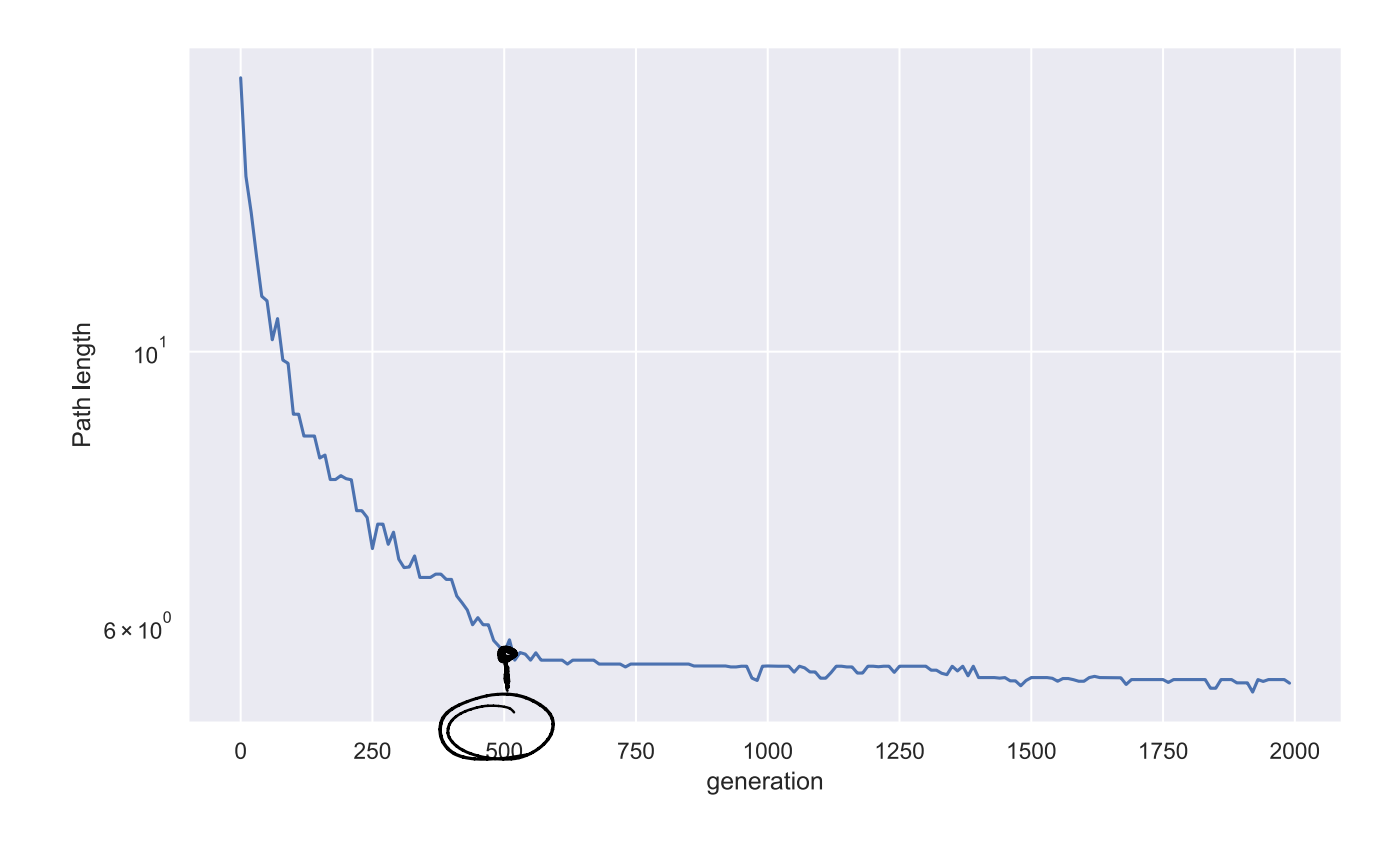

Illustration

In general, for any  $c>0,$  where  $d$  is the number of dimensions in the Euclidean space, there is a polynomial-time algorithm that finds a tour of length at most  $(1 + \frac{1}{c})$  times the optimal for geometric instances of TSP in

$$
\mathcal{O}\left(N(\log N)^{(\mathcal{O}(c\sqrt{d}))^{d-1}}\right)
$$

#### **3 Code**

#### [Open In Colab](https://colab.research.google.com/github/MerkulovDaniil/optim/blob/master/assets/Notebooks/Travelling%20salesman%20problem.ipynb)

### **4 References**

- [General information about genetic algorithms](http://www.rubicite.com/Tutorials/GeneticAlgorithms.aspx)
- [Wiki](https://en.wikipedia.org/wiki/Travelling_salesman_problem)

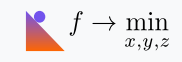

0 D O

 $\Omega$ 

[Applications](http://localhost:6068/docs/applications/) > [Neural network Lipschitz constant](http://localhost:6068/docs/applications/Neural_Lipschitz_constant.html)

### **Neural network Lipschitz constant**

#### **1 Lipschitz constant and robustness to a small perturbation**

It was observed, that small perturbation in Neural Network input could lead to significant errors, i.e. misclassifications.

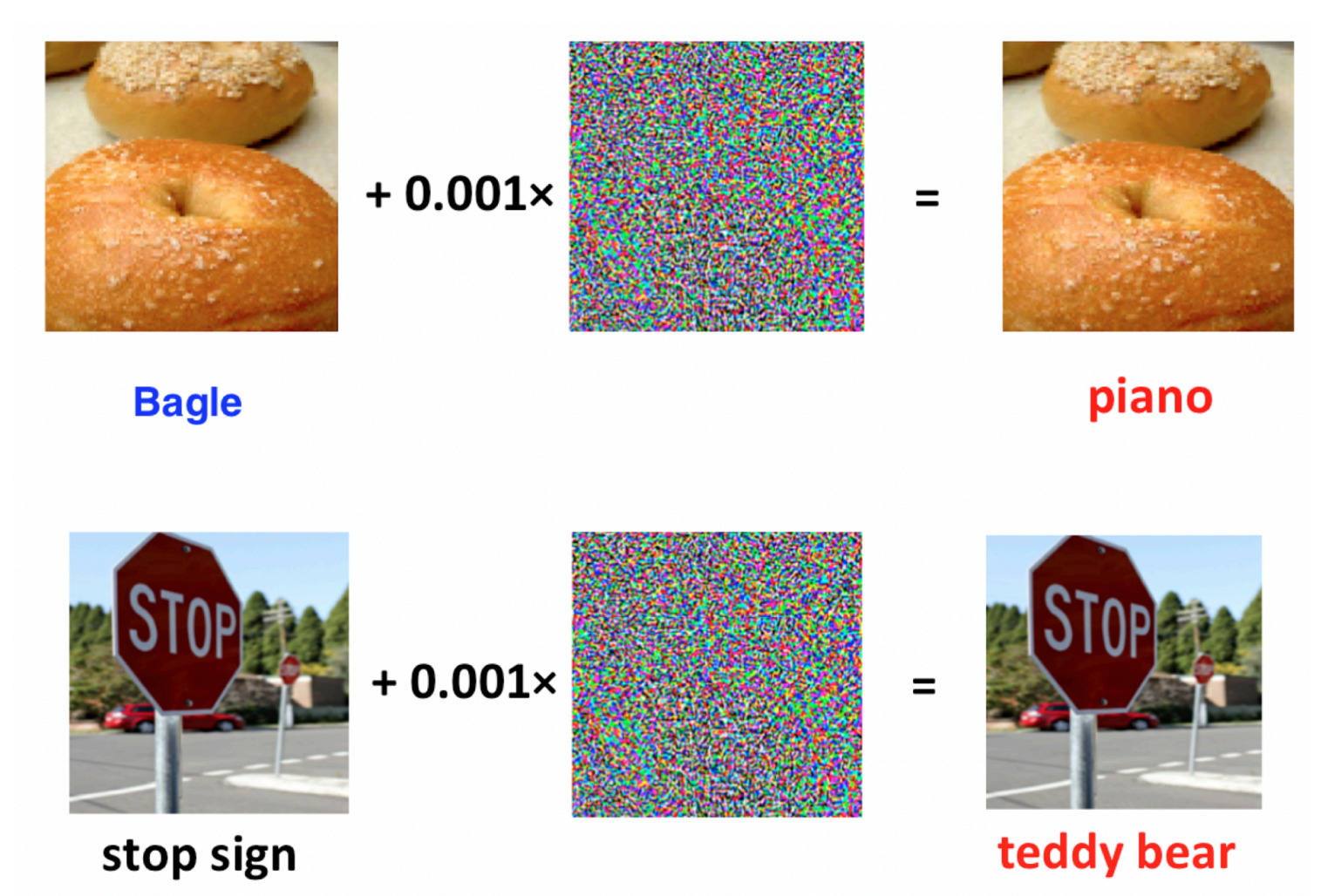

Typical illustration of adversarial attacks in image domain. [Source](https://escholarship.org/content/qt3k2780bg/qt3k2780bg_noSplash_e0803cb722032c480ec3468d84e60e2a.pdf?t=qqf3iz)

Lipschitz constant bounds the magnitude of the output of a function, so it cannot change drastically with a slight change in the input

 $||\mathcal{NN}(image) - \mathcal{NN}(image + \varepsilon)|| \leq L_{NN} ||\varepsilon||$ 

Note, that a variety of feed-forward neural networks could be represented as a series of linear transformations, followed by some nonlinear function (say,  $\operatorname{ReLU}\left(x\right)$ ):

 $\mathcal{N}\mathcal{N}(x) = f_L \circ w_L \circ \ldots \circ f_1 \circ w_1 \circ x,$ 

where  $L$  is the number of layers,  $f_i$  - non-linear activation function,  $w_i = W_i x + b_i$  - linear layer.

### **2 Estimating Lipschitz constant of a neural network**

#### An everywhere differentiable function  $f:\R\to\R$  is Lipschitz continuous with  $L=\sup|\nabla f(x)|$  if and only if it has bounded first derivative. **Theorem**

**Theorem**

$$
\text{If } f=g_1\circ g_2\text{, then }L_f\leq L_{g_1}L_{g_2}
$$

Therefore, we can bound the Lipschitz constant of a neural network:

$$
L_{\mathcal{NN}} \leq L_{f_1} \ldots L_{f_L} L_{w_1} \ldots L_{w_L}
$$

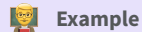

Let's consider one the simplest non-liear activation function.

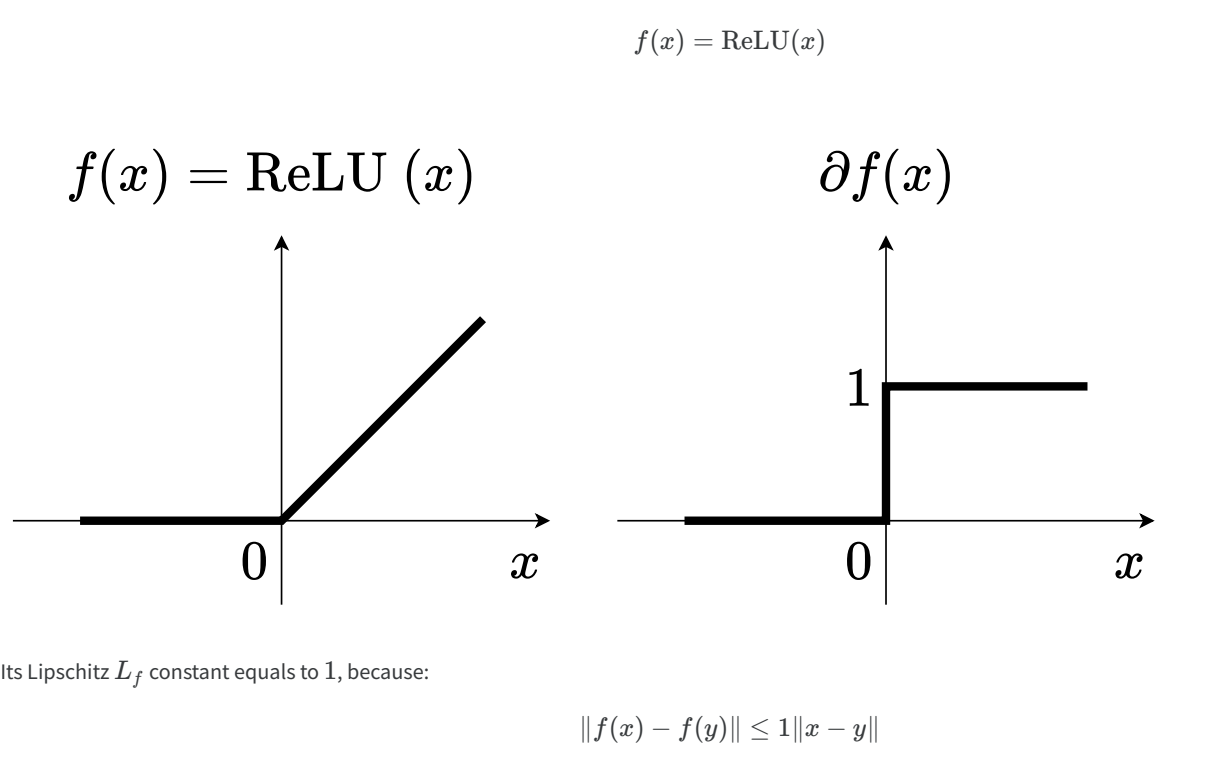

### What is the Lipschitz constant of a linear layer of neural network **Question**  $w(x) = Wx + b$

## $\bf 3$  How to compute  $\|W\|_2$ ?

**Answer**

 $\overline{\mathbf{v}}$ 

 $\mathbb{L}\mathsf{et}\, W = U\Sigma V^T$  – SVD of the matrix  $W \in \mathbb{R}^{m \times n}.$  Then

$$
\|W\|_2 = \sup_{x \neq 0} \frac{\|Wx\|_2}{\|x\|_2} = \sigma_1(W) = \sqrt{\lambda_{\max}(W^*W)}
$$

For  $m=n$ , computing SVD is  $\mathcal{O}(n^3).$ 

Time measurements with jax and Google colab CPU.

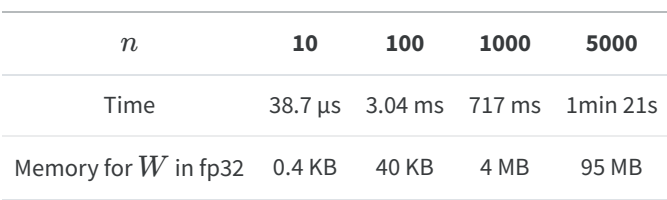

Works only for small linear layers.

In this notebook we will try to estimate Lipschitz constant of some convolutional layer of a Neural Network.

#### **4 Convolutional layer**

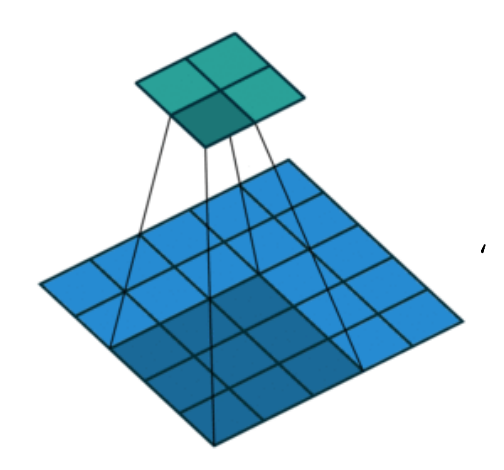

Animation of Convolution operation. [Source](https://hannibunny.github.io/mlbook/neuralnetworks/convolutionDemos.html)

Suppose, that we have an input  $X$  and the convolutional layer  $C$  with the filter size  $k\times k.$  Here we assume, that  $p_1,p_2$  - are the indices of pixels of the kernel, while  $q_1, q_2$  are the indices of pixels of the output.

$$
C\circ X=\sum_{p_1=0}^{k-1}\sum_{p_2=0}^{k-1}C_{p_1,p_2}X_{p_1+q_1,p_2+q_2}
$$

While multichannel convolution could be written in the following form:

$$
Y_j=\sum_{i=1}^{m_{in}}C_{:,:,i,j}\circ X_{:,:,i},
$$

where

- $C \in \mathbb{R}^{k \times k \times m_{in} \times m_{out}}$  convolution kernel
- $k$  filter size
- $m_{in}$  number of input channels (e.g., 3 for RGB)
- $m_{out}$  number of output channels.

It is easy to see, that the output of the multichannel convolution operation is linear w.r.t. the input  $X$ , which actually means, that one can write it as matvec:

$$
\text{vec}\left(Y\right) = W \text{vec}\left(X\right)
$$

#### **Question**

What is the size of the matrix  $W$  in this case, if the input image is square of size  $n$ ?

**Answer**

#### **Example**

If the image size is  $n=224$ , number if input and output channels are  $m_{in}=m_{out}=64$ , then  $W\in\mathbb{R}^{3}$   $^{211}$   $^{264\times3}$   $^{211}$   $^{264}$ . Storing this matrix in <code>fp32</code> requW^T W x\_kires approximately 40 Gb of RAM.

It seems, that computing  $\|W\|_2$  is almost impossible, isn't it?

#### **5 Power method for computing the largest singular value**

Since we are interested in the largest singular value and

$$
\|W\|_2 = \sigma_1(W) = \sqrt{\lambda_{\max}(W^*W)}
$$

$$
x_{k+1} = \frac{W^T W x_k}{\|W^T W x_k\|_2} \\\sigma_{k+1} = \frac{W x_{k+1}}{\|x_{k+1}\|_2}
$$

### **6 Code**

[Open In Colab](https://colab.research.google.com/github/MerkulovDaniil/optim/blob/master/assets/Notebooks/Neural_Lipschitz.ipynb)<sup>{</sup>: .btn }

### **7 References**

• Maxim Rakhuba's [lecture](https://merkulov.top/Teaching/Numerical_Linear_Algebra/Matrix_and_Tensor_methods_in_Machine_Learning/MM_in_ML_1.pdf) on Matrix and tensor methods in ML.